# **1 Mein kleiner "Gucki": Nikon SPRINT III, 8x21**

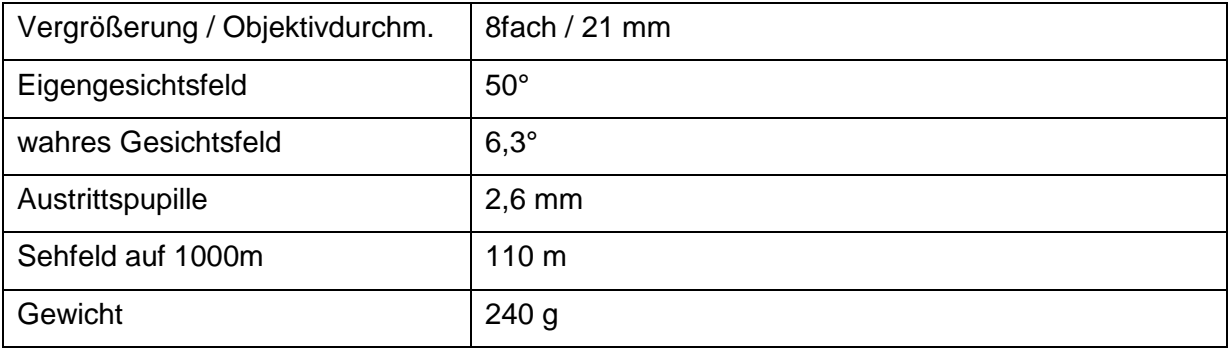

# **2 Mein "Gucki": Nikon Aculon 12x50**

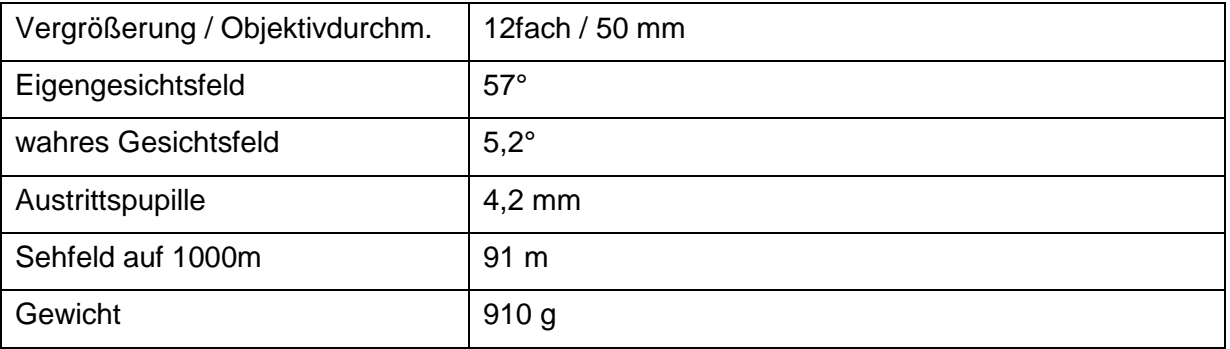

### **3 Mein großer "Gucki": TS-Optics Spektiv Final 80**

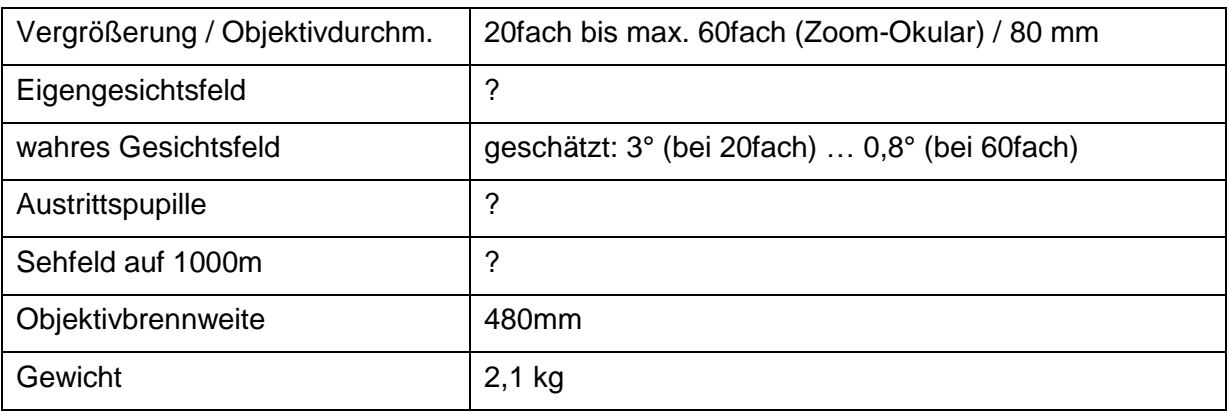

# **4 Mein Teleskop: Bresser 130/1000 Messier EXOS-1**

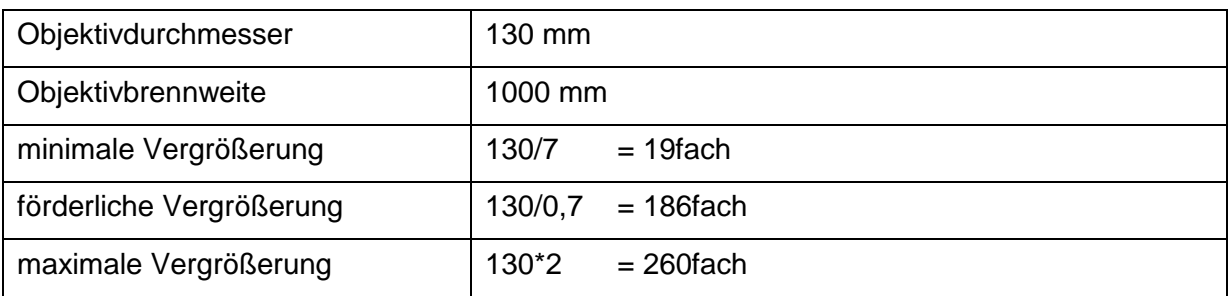

### **5 Okulare für das Spektiv und das Teleskop**

### **5.1 Bresser Super Plössl 26 mm 1,25"**

(wurde mit dem Teleskop mitgeliefert)

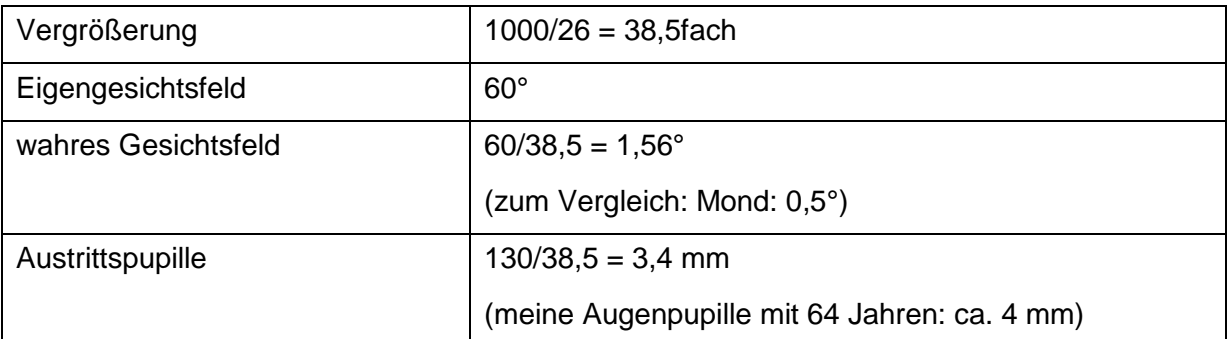

#### **5.2 Omegon Zoom 7,2 ... 21,5 mm 1,25"**

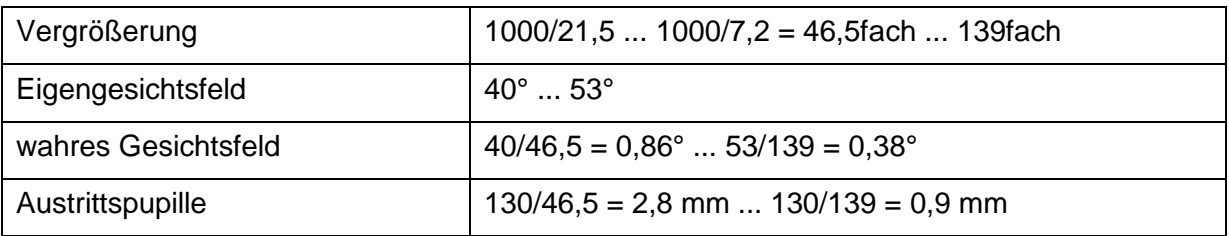

#### **5.3 NoName Zoom 20fach … 60fach 1,25"**

(wurde mit dem Spektiv mitgeliefert)

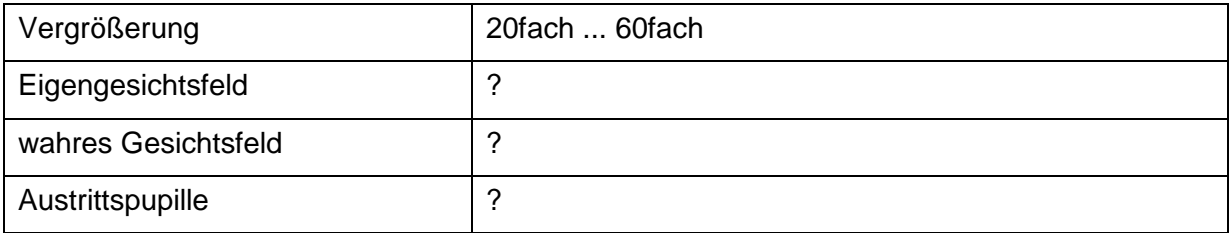

### **5.4 "Mond-Okular"**

Da der Mond eine Winkelgröße von ca. 0,5 Grad hat, sollte ein Okular, das den gesamten Mond möglichst groß erscheinen lässt, also ein wahres Gesichtsfeld von etwas mehr als 0,5 Grad haben.

Berechnungsformel:

1000 / Okular-Brennweite b in mm = Vergrößerung v

Eigengesichtsfeld e in Grad / Vergrößerung v = wahres Gesichtsfeld w in Grad

Also:

 $w = e / (1000 / b) = (e * b) / 1000$ 

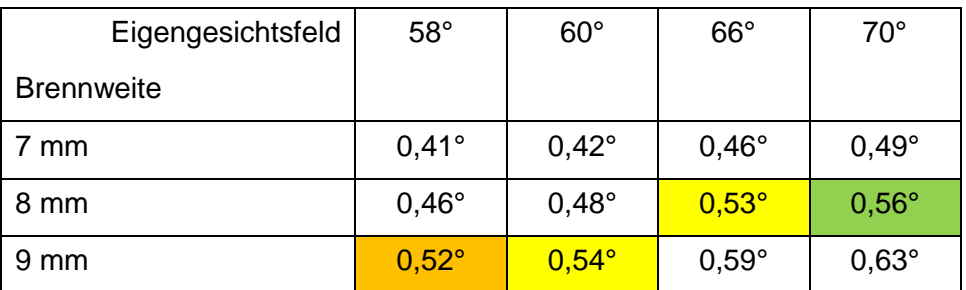

#### 9 mm / 58° : TS Optics HR Planetenokular (69€)

8 mm / 70° : Omegon Redline SW 8mm Okular (129€)

# **6 Handyhalterung**

Ich habe mir eine unglaublich primitive aber hervorragend funktionierende Handyhalterung gebaut.

Mit der gekauften Halterung hatte ich immer das Problem, dass ich sie bei jedem Einsatz mittels entsprechender Schrauben neu justieren musste.

Jetzt habe ich einfach ein Loch in ein Stück Sperrholz gesägt, das genau auf das Okular passt. Darauf habe ich die Handyhülle so geschraubt, dass die Mitte der Kamera genau über der Mitte des Okulars ist. Das kann sich jetzt auch nicht mehr verschieben.

Ich stecke jetzt die Sperrholzplatte auf das Okular – und: Fertig! Passt, wackelt nicht und sitzt genau in der Mitte!

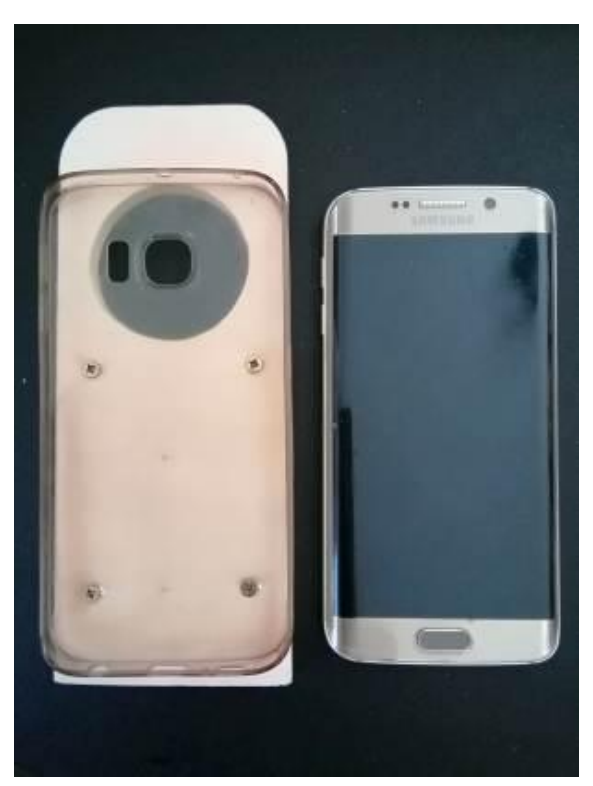

### **7 Bahtinov-Maske**

Ein freundlicher Nachbar hat mir mit seinem 3D-Drucker für mein Teleskop eine Bahtinov-Maske gedruckt:

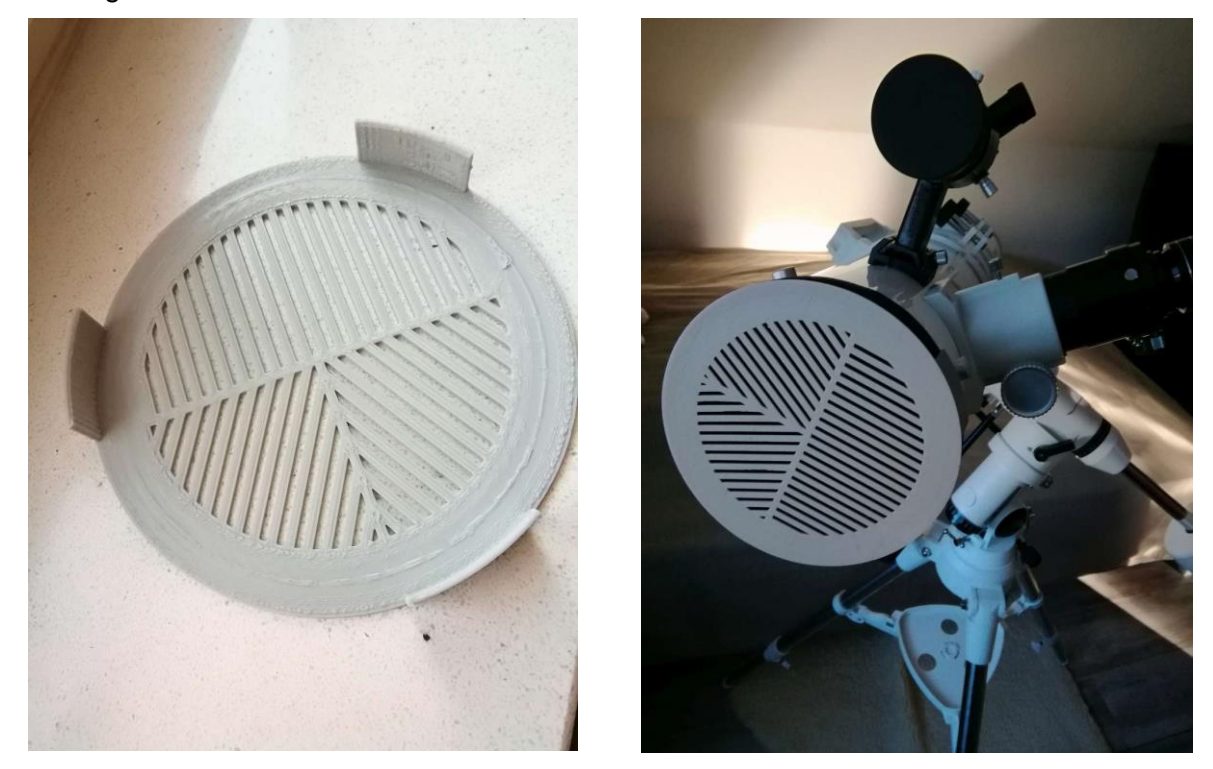

Diese Maske wird benutzt, um das Bild im Okular scharf zu stellen. Man setzt die Maske vorne auf das Teleskop und richtet es dann auf einen hellen Stern oder Planeten.

Sieht man ein großflächiges Strichmuster, so Sieht man drei gekreuzte Linien, so ist das ist das Bild unscharf:

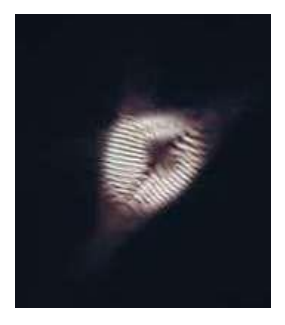

Bild scharf:

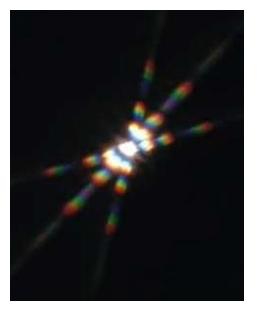

Die drei gekreuzten Linien lassen sich exakt einstellen. Damit ist die Bahtinov-Maske eine große Hilfe, denn alleine mit dem Blick auf einen Stern oder einen Planeten kann man sich nie sicher sein, ob man wirklich richtig scharf gestellt hat. Mit der Bahtinov-Maske gelingt das aber 100%ig!